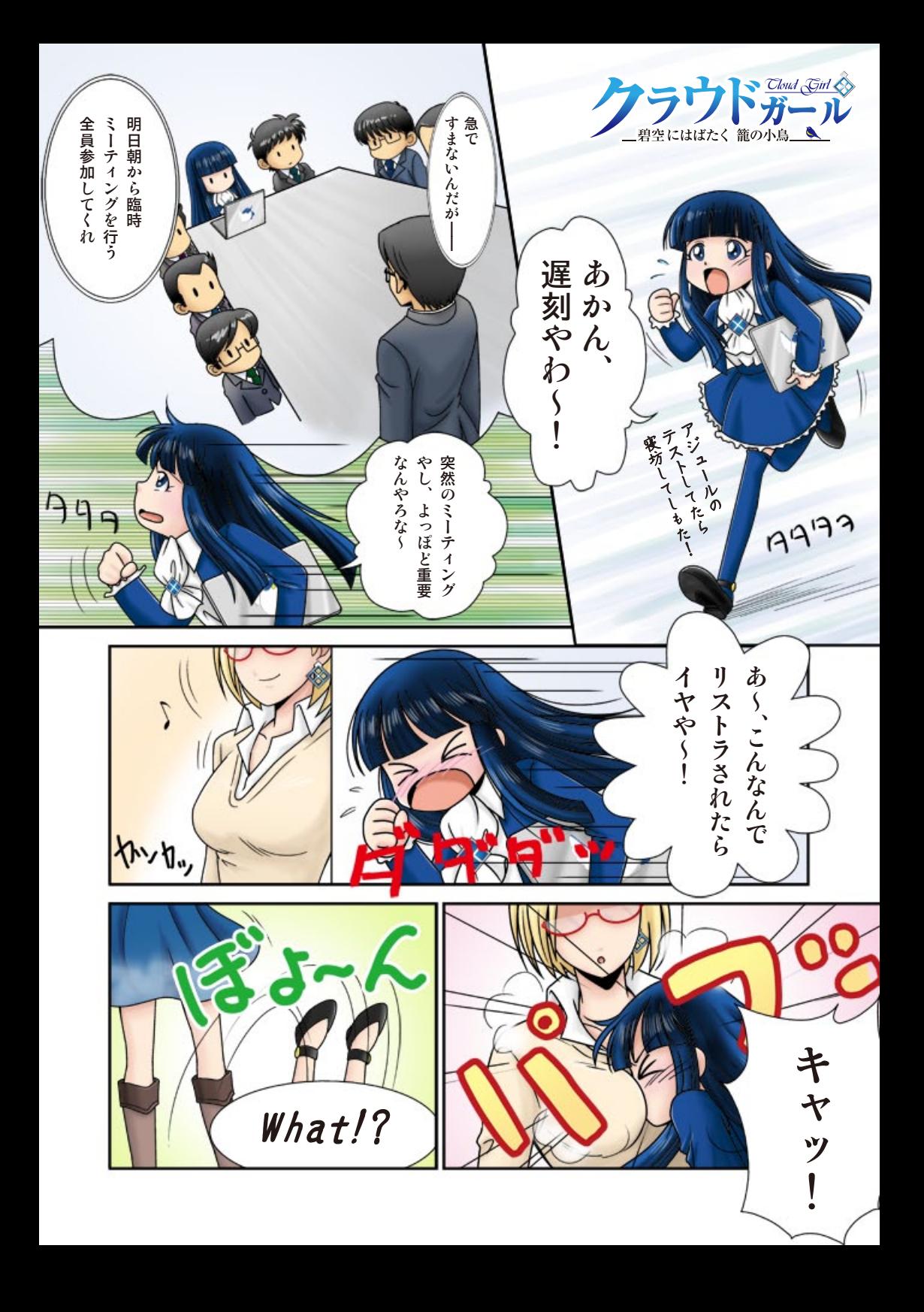

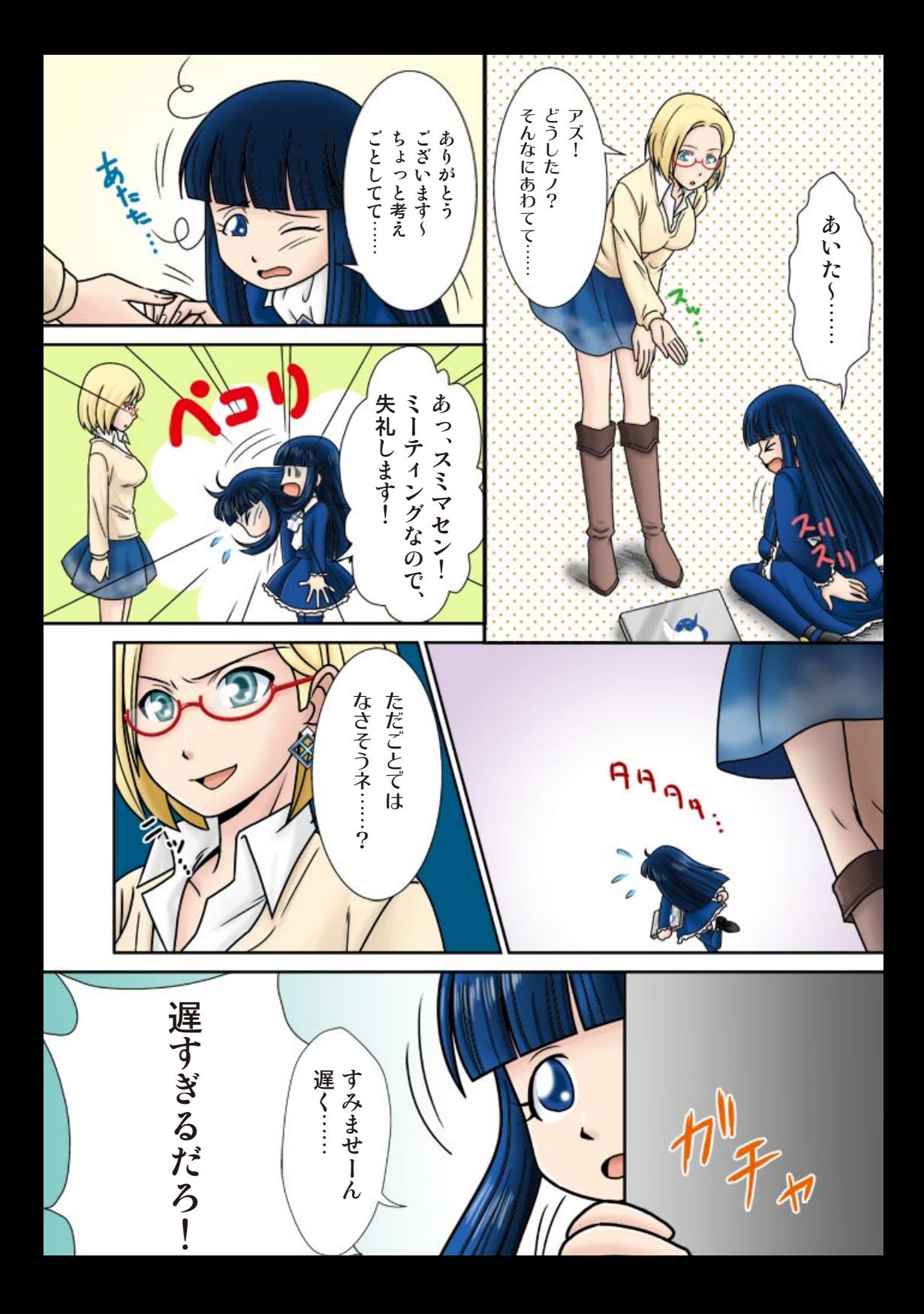

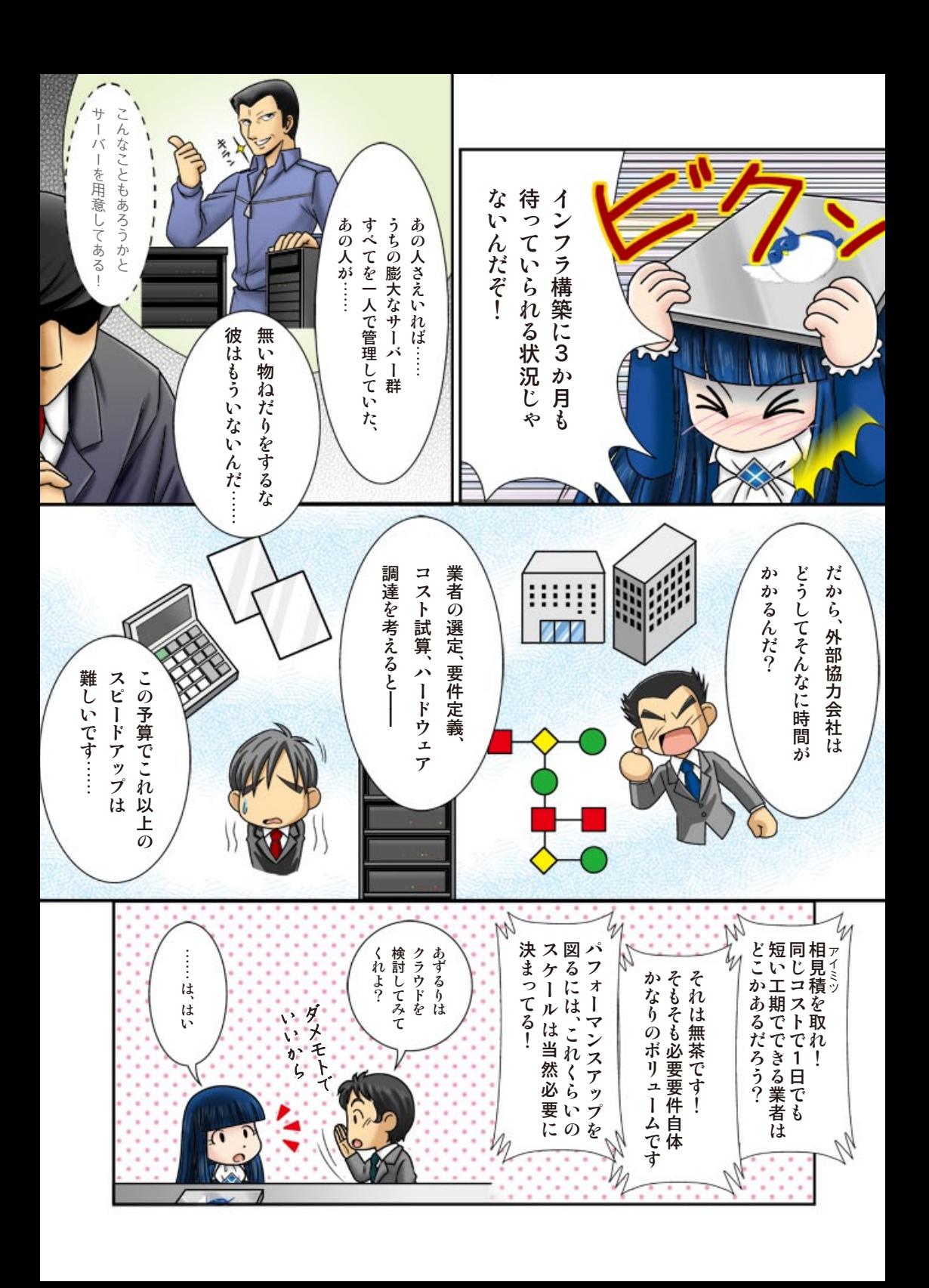

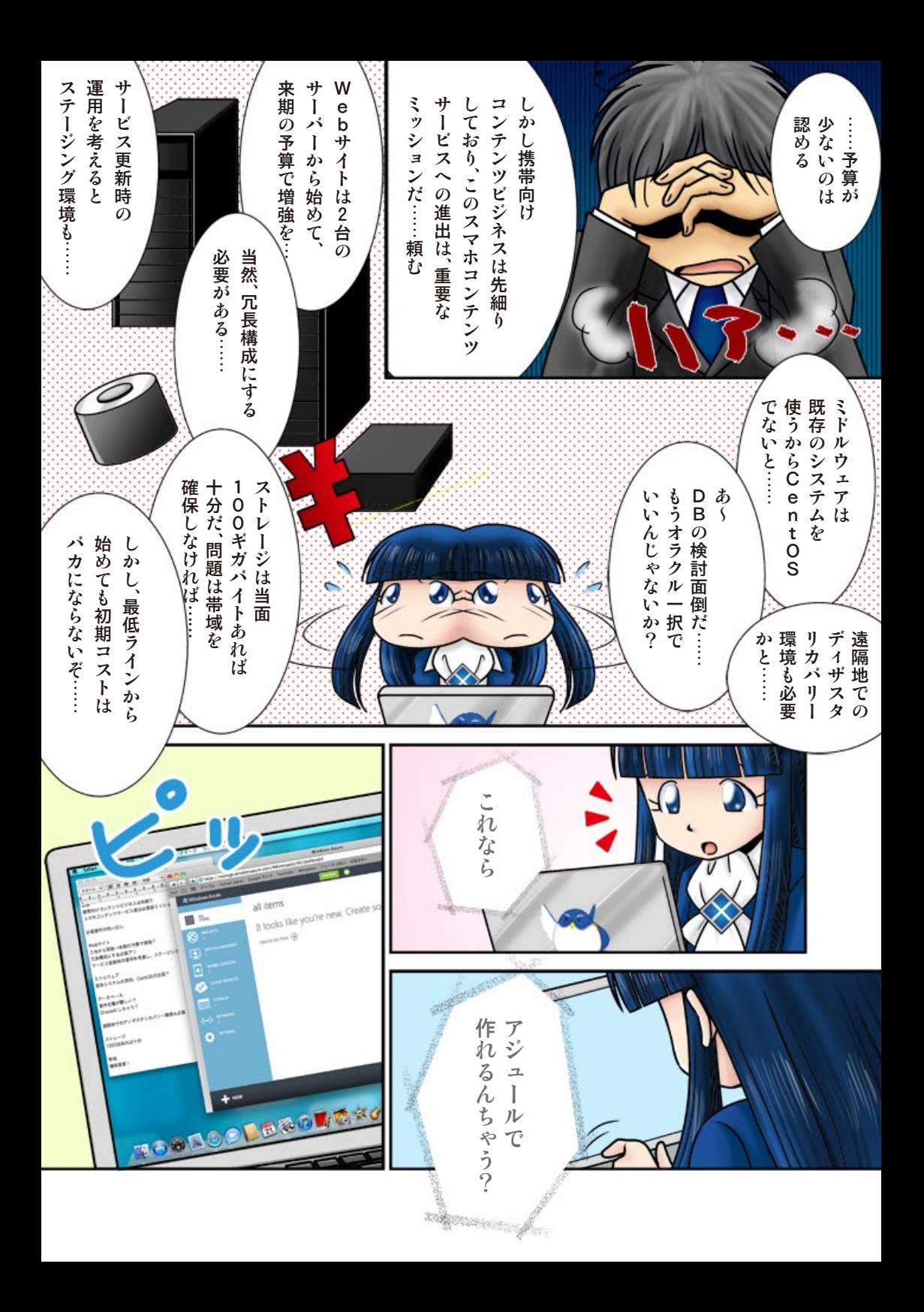

## Windows Azure で CentOS を動かす!

これってつまり、2 台冗長構成のスマホ向けサイトで、RDBMS は MySQL 、PHP のバージョンは 5.3、CakePHP フレームワークで作った昔のアプリを動かすんやね。画像のダウンロードが多そうやし、ストレージには直接アクセスした 方がええんちゃうかな……。 手順はクラウディアさんに教わった記事を見ながらできそうやわ。

> **At Windows Azure** 曲

 $\otimes$ 

 $\bullet$ AzuCentOS తి  $\Box$ ■

۰  $\bullet$  NEW azucentos previ

DASUROARD EMPROINTS CONSIGURE NAME + PROTOCOL

ADD ENERGY TEST ENERGY

## **Windows Azure 仮想マシンで CentOS を動かしてみた http://aka.ms/centosblog**

えっと、まずはギャラリーから CentOS を選択してか ら、サーバー名を決めて……と、Ready になったら SSH クライアントでつないで直接コマンド操作するん やね。HTTP と HTTPS を使うからポートの設定をし て、必要なミドルウェアをインストール。

あ、これって同じ環境をいくつか作ることになるさか い、この時点でのスナップショットを取っておくと便利 なんちゃう?

スナップショットは……そっか、一度インスタンスを停止 してからでないとスナップショットボタン押せないんや ね。保存したイメージはギャラリーから選択できるよう になるんか~、めっちゃ便利やわー!

あとはロードバランサーを設定して、Apache のインストールして終了、っと!

# root 権限の取得 sudo –su root

# Apache のインストール yum install httpd

# 再起動時に httpd が自動起動するように設定 chkconfig --add httpd chkconfig httpd on

# httpd を起動 sudo service httpd start

ストレージはどないしょ……BLOB を使おうかな。アクセスが集中しても困らないようにコ ンテナは複数に分割したほうがよさそうやね~。ファイルのアップロードも、いつも使ってる Cyberduck が Windows Azure に対応してるから MacBook からでも大丈夫そやね。 パフォーマンスも気になるから、一応 CDN 設定しておこっかな。

**誰も知らなかったWindows Azure CDN http://aka.ms/cdnblog**

> さすが! よくできたわネ、アズ。 今回は既存アプリの移行で急いでるから CentOS をそのま ま使ったんだろうけど、Azure のメリットを活かしてメンテを 楽にしたいなら PHP や Node.js を MySQL と組み合わせ て使える Windows Azure Web サイトもお勧めヨ。

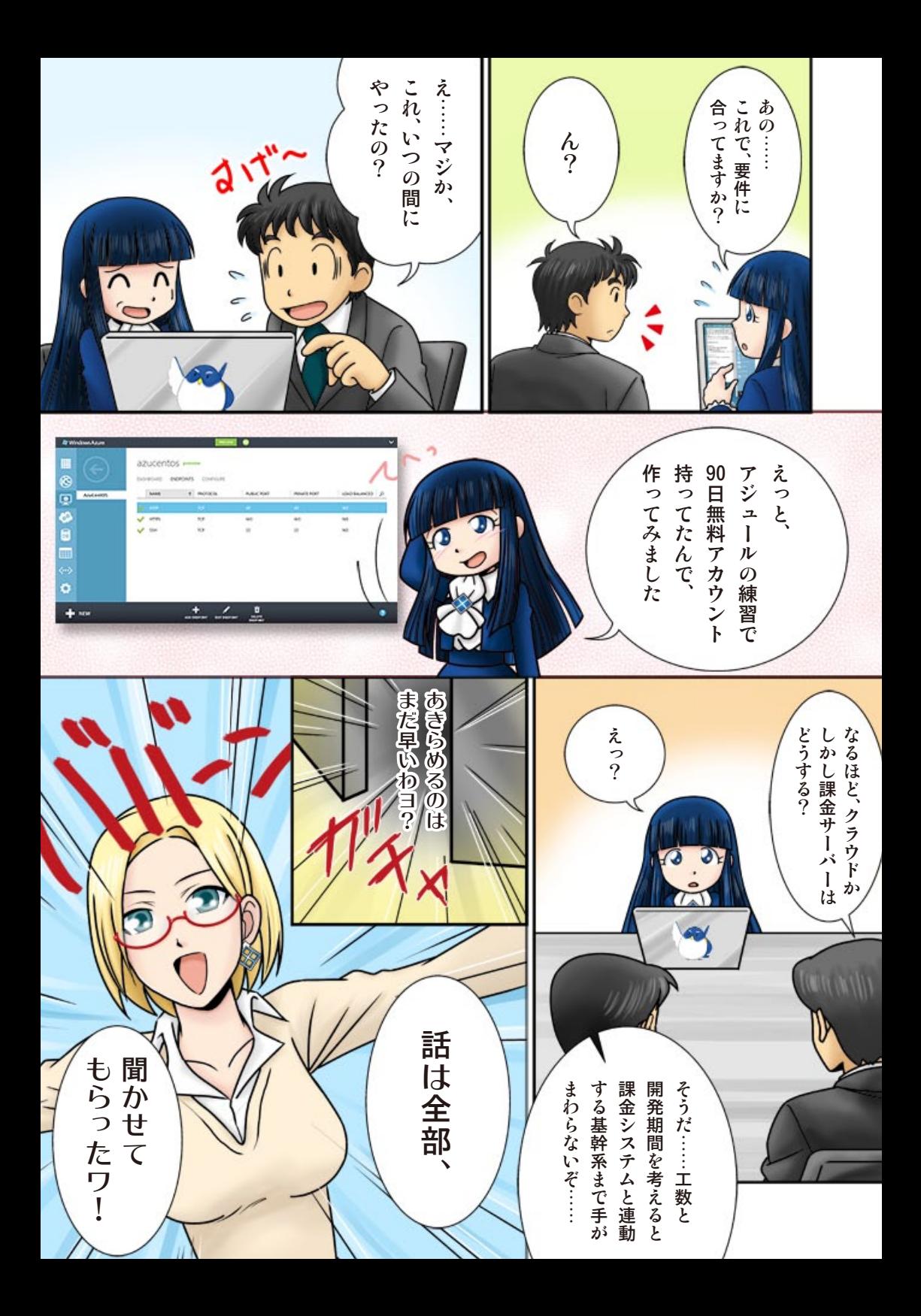

オンプレミス混在環境もハイブリッドクラウドで解決!

無理をして、システム全部を Windows Azure 上で動かす必要はないのヨ? 今回は仮想ネットワークの機能を使ってハイブリッドクラウドにしまショ。

Azure の仮想ネットワークを使えば IPsec でアズが立ち上げた Azure 上の仮想マシンと、課金や個人情報が絡む オンプレミスのシステムを繋げられるワ。これなら新たに開発するより期間は短縮できるわよネ。

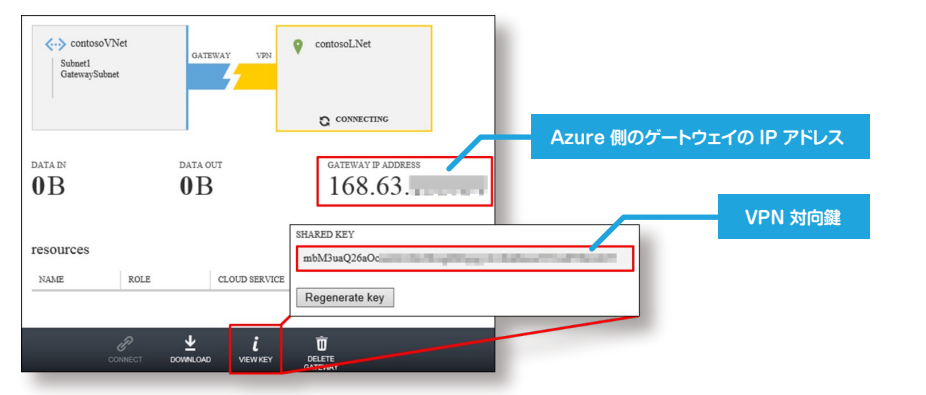

**Windows Azure 仮想マシンと仮想ネットワークの使いこなし方 http://aka.ms/vnblog**

しかも、Cisco や Juniper などの主要なルーターなら config のサンプルも用意されてるワ。

**About VPN Devices for Virtual Network (英語) http://aka.ms/vpndevices**

仮想ネットワークは便利だけど、ルーターの設定変更が難しい場合には、サービスバス経由 でアプリケーション同士を連携させることもできるのヨ。今回アズは MySQL をそのまま 使ったケド、Azure 側のデータベースを SQL データベースに、オンプレミス側を SQL Server にしておくと、分散クエリを発行することもできるワ。 ハイブリッド構成は Azure の得意分野ネ。

この他にも、Azure にはたくさんの便利な機能があるのヨ。みんなもアズに負けない くらい、Azure のポテンシャルを引き出してネ!

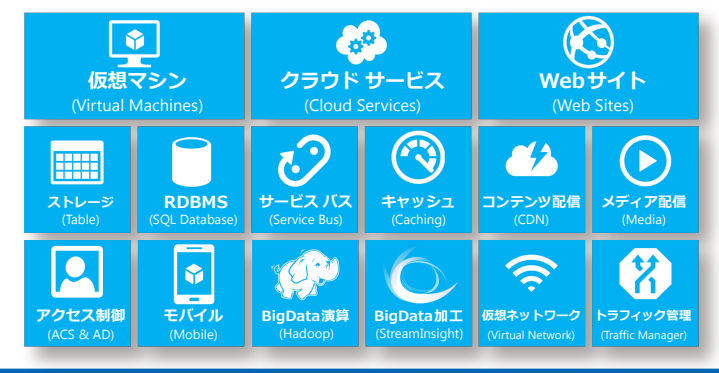

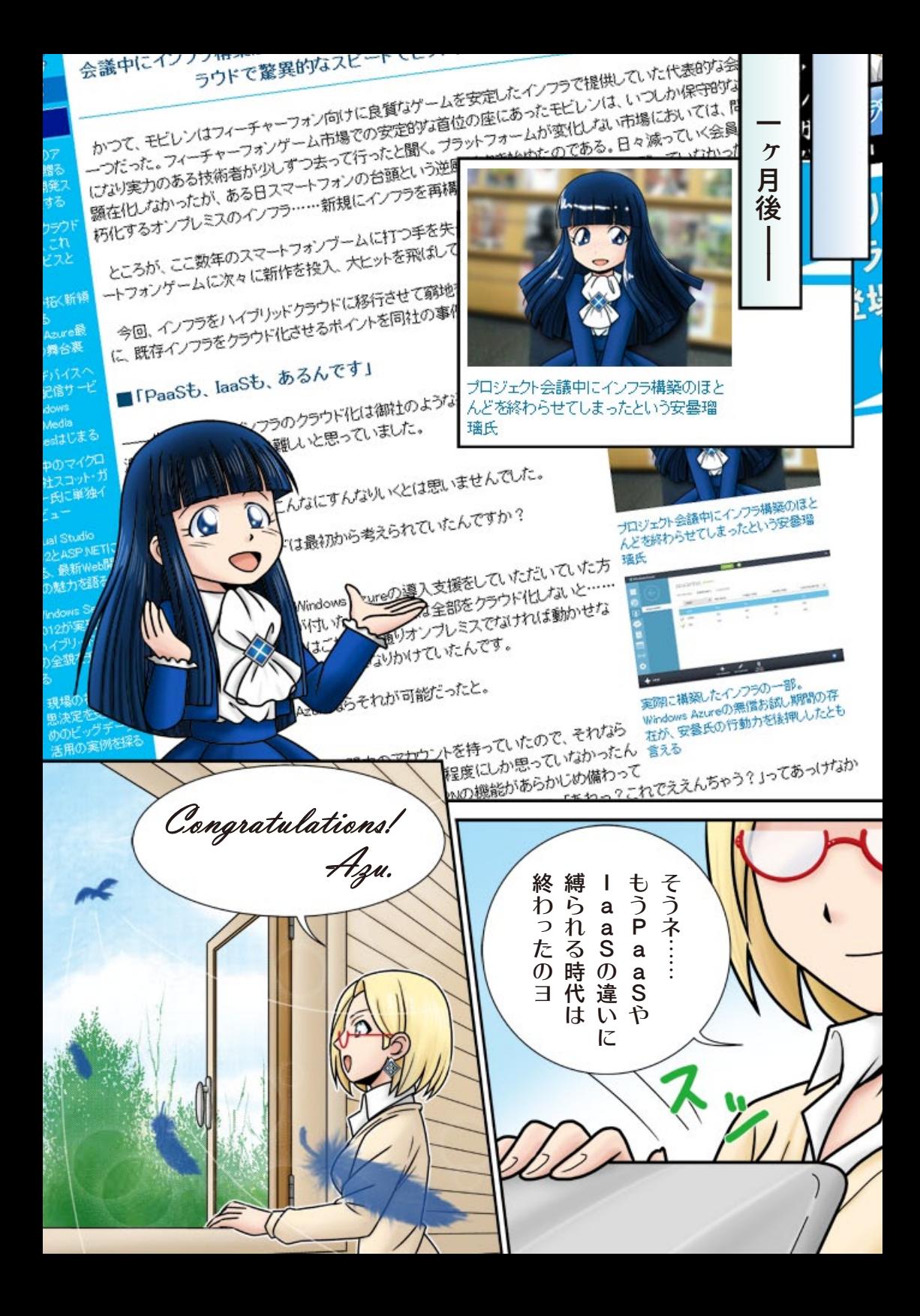